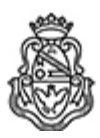

**Universidad Nacional de Córdoba** 1983/2023 - 40 AÑOS DE DEMOCRACIA

## **Resolución Decanal**

**Número: RD-2023-1091-E-UNC-DEC#FCE** 

RD-2023-1091-E-UNC-DEC#FCE<br>CORDOBA, CORDOBA<br>Martes 1 de Agosto de 2023

**Referencia:** EX-2021-00663112- -UNC-ME#FCE

## VISTO:

Las RHCD-2022-649-E-UNC-DEC#FCE y RHCS-2023-190-E-UNC-REC, que resuelven el llamado a concurso para la provisión de un cargo de Profesor/a Regular en el Departamento de Economía y Finanzas;

## Y CONSIDERANDO:

Las disposiciones de la Ordenanza del HCD 341/1990 (y sus modificatorias), la RHCS-2021-59-E-UNC-REC, la RHCS-2021-508-E-UNC-REC y la OHCD-2021-3-E-UNC-DEC#FCE, que reglamentan los concursos docentes;

## LA DECANA DE LA FACULTAD DE CIENCIAS ECONÓMICAS R E S U E L V E:

Art. 1º.- Establecer desde el 14 de agosto al 4 de septiembre de 2023, el período de inscripción en el concurso para la provisión de un cargo de Profesor/a Regular en el Departamento de Economía y Finanzas y en la siguiente asignatura:

Área: Monetaria y Fiscal Orientación: Teorías e Instituciones Fiscales Asignación Principal: Finanzas Públicas (carrera de Licenciatura en Economía)

Cargo: Un/a (1) Profesor/a Titular Dedicación: Exclusiva (Cód. 101)

Jurado: Titulares: Dra. María Luisa Recalde (UNC) Mgtr. Ernesto Rezk (UNC) Mgtr. Oscar Daniel Cetrángolo (UBA)

Suplentes: Dr. Alberto José Figueras (UNC) Dr. Alejandro Aquiles Gay Baridon (UNC) Dr. Alberto Porto (UNLP)

Observadores/as estudiantiles:

Titular: Diana Carolina Choulet DNI N° 42.979.926 Suplente: María Azul Chincarini DNI N° 40.279.068

Observadores/as graduados/as:

Titular: José Agustín Cugno DNI N° 38.984.204 Suplente: Joaquín Erburu DNI N° 39.697.147

Art. 2º.- Las inscripciones se realizarán mediante adhesión a la convocatoria abierta a tal fin en el Sistema Integral de Gestión y Evaluación UNC (SIGEVA) y conforme a las pautas establecidas en el Artículo 4° de la OHCD-2021-3-E-UNC-DEC#FCE. A los fines de la inscripción, los/las postulantes deberán tener en cuenta las indicaciones contenidas en el instructivo que como anexo I forma parte integrante de la presente resolución, en especial lo referido a la correcta consignación del lugar de trabajo propuesto en el cv Sigeva. Para más información, se recomienda ingresar a https://www.eco.unc.edu.ar/concursos.

Art. 3°.- En virtud de la dedicación exclusiva del cargo, los/as postulantes deberán presentar, junto con la documentación requerida en la OHCD-2021-3-E-UNC-DEC#FCE, una declaración jurada cuyo formulario se incorpora como anexo II, en donde deberán consignar el cumplimiento de los requisitos establecidos en la OHCD-2021-4-E-UNC-DEC#FCE (modificada por OHCD-2022-7- E-UNC-DEC#FCE) para la categoría de Profesor/a Titular ya sea para el perfil de docente investigador/a o para el de docente extensionista.

Art. 4°.- Disponer la publicidad del presente llamado a concurso, conforme lo dispuesto en el Art. 4º de la Ordenanza de HCS Nº 8/86.

Art. 5º.- Comuníquese y archívese.

Digitally signed by GUARDIOLA Mariana Date: 2023.07.31 19:11:21 ART Location: Ciudad de Córdoba

Mariana Guardiola Subsecretaria General Secretaría General Facultad de Ciencias Económicas Universidad Nacional de Córdoba

Digitally signed by ALBERTO Catalina Lucia Date: 2023.08.01 12:19:36 ART Location: Ciudad de Córdoba

Catalina Lucía Alberto Decana Decanato Facultad de Ciencias Económicas Universidad Nacional de Córdoba